# Badger Oversight Management Commission Meeting Recap January 19, 2012

The Badger Oversight Management Commission (BOMC) convened at the Sauk County West Square Building, Room B30, for its regular meeting on Thursday, January 19, 2012.

Chair Wenzel called the meeting to order at 6:35 p.m. Staff affirmed compliance with Open Meetings Laws.

Attendance:

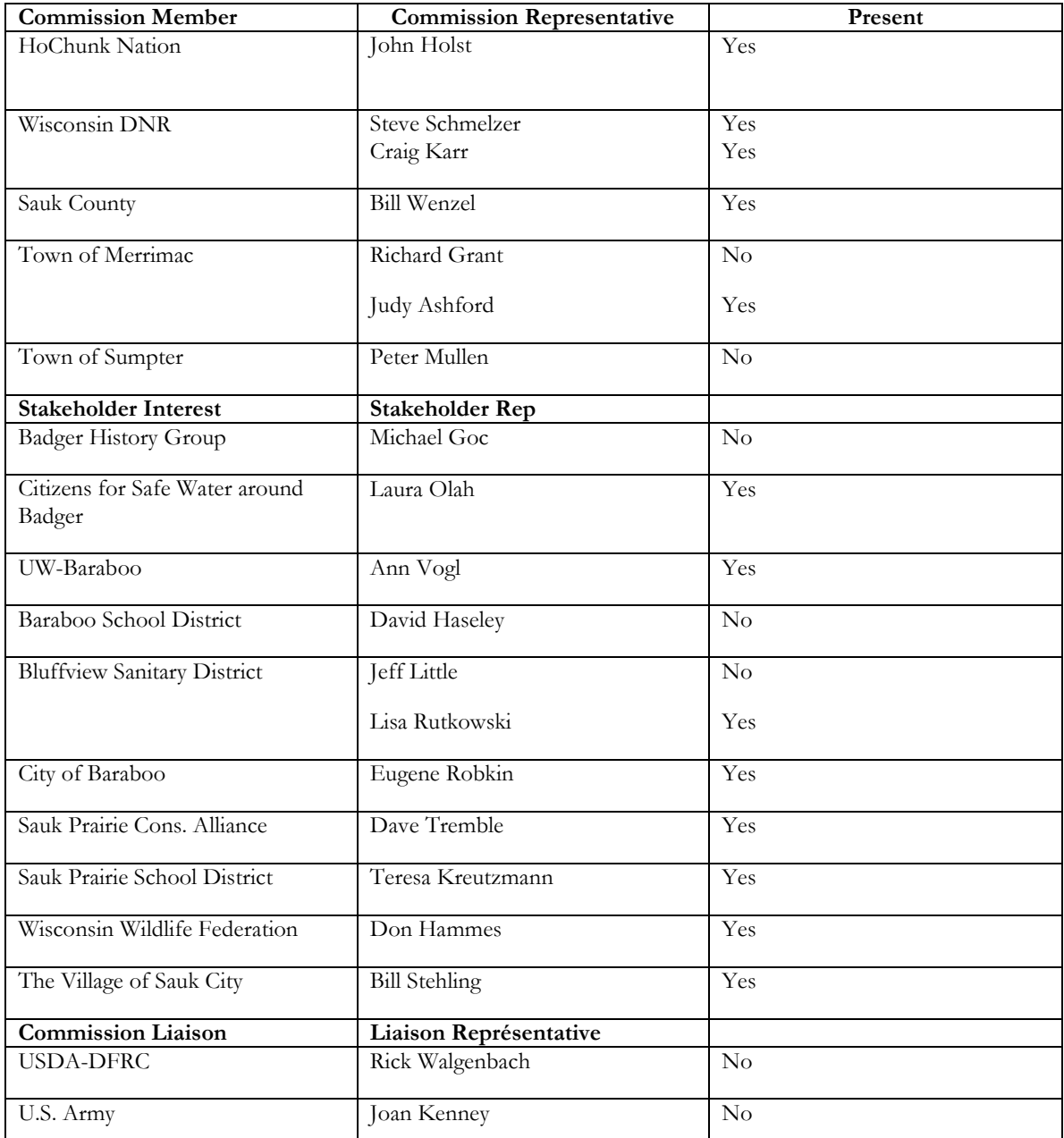

Others present: Brian Simmert, David Serafy-Cox, Gail Lamberty, Frank Olah, Fred Lochner, Terre Carlson, Lori Bocher, Marya Johnston-McIntosh

Motion by Judy Ashford, seconded by Steve Schmelzer, to adopt an amended agenda for the January 19, 2012 meeting. Motion Karried. The amendments included moving Item 5. Marya Johnston-McIntosh on the development of a UW class focused on Badger to be discussed prior to Commissioner Reports, and switching Items 2 and 3 under New Business.

Motion by Schmelzer, seconded by Judy Ashford, to adopt an amended version of the draft minutes from the October 26, 2011 meeting. Motion Karried. The amendments included changing the spelling of Hammes to Hammes and noting that Don Hammes was present at the meeting.

## **Public Comment:** None

### **New Business:**

5. Marya Johnston-McIntosh on the development of a UW class focused on Badger. Johnston-McIntosh will be a teaching assistant for a 600 level undergraduate class created at UW-Madison that will focus on capstone/service learning projects. The class intends to work with the Sauk Prairie Conservation Alliance (Alliance) to identify potential projects. The projects will culminate with student presentations being made to the Alliance and the BOMC. Students will be looking for input from varied sources about the history of the Badger property with consideration given to how to present this history through various forms of interpretive media. The final presentations will likely occur in the Sauk Prairie area.

Bill Wenzel asked what kind of feedback the students will need. Johnston-McIntosh said that students will need to work with the BOMC and stakeholder interest groups to integrate volunteerism, promotion of activities, such as the goat grazing study, and compilation of history. The students could also be involved with the development of a website and production of brochures, as an example. Johnston-McIntosh asked the BOMC to identify small contributions that the students could make. The class will consist of 12-15 students with about five final projects.

#### **Commissioner Reports:**

1. Wisconsin Department of Natural Resources: Craig Karr referred to an activity report dated January 9, 2012 while presenting to the BOMC. Karr noted that the prairie burns did not occur this last fall due to poor weather conditions and that burns are now scheduled for the fall of 2012. Karr spoke about the master planning process for DNR lands that have been transferred. There is no set timetable for the planning process, however Diane Brusoe of the DNR has been assigned as the lead planner to work on them master plan. Karr noted that internal teams are now being formed at the DNR and personnel will be assigned to specific parts of the planning process based on their area of expertise. The master planning process may take up to two years to complete, however there is interest to complete the process in a year.

Don Hammes asked if Specpro was doing a feasibility study on the water system and noted that a revised study was to be submitted. Laura Olah stated that the revised alternative feasibility study has been published and noted that the Town of Merrimac, with funding from the Army, hired a consultant to review the study. The comments regarding this review are now available.

Gene Robkin asked that the master plan specifically reference the Badger Reuse Plan and the land use plan and that relevant parts of these plans be incorporated into the master plan.

David Sarafy-Cox asked what public events will be associated with the planning process. Karr noted that typically 3-5 events of some kind will occur, and that the public can comment at any time during the process. Draft products resulting from the planning process may also be brought to the BOMC for comment, before release to the general public. Robkin asked about the status of the salamanders in the reservoirs. Karr noted that they will probably transport the salamanders to a new location and the reservoirs would likely be drained.

# 2. Bluffview Sanitary District

Lisa Rutkowski gave an update on the two water projects (master meter project and Badger wellhouse) and one sanitary project (lift station west of Hwy. 12) Received a CDBG grant for \$220.000 to replace the lift station. A DNR safe drinking water program will fund the water projects. Bids to the project will go out with possible selection in April. Transfer of the wellhouse and waste treatment plant is still being considered. Rutkowski noted that an addition will be made to the wellhouse to allow for a future chlorination facility.

3. Sauk County: Wenzel informed the BOMC that the County Board passed a resolution regarding the placement of a proposed high voltage transmission line. The resolution recognized the general consensus to keep the line out of the Baraboo Range, and that the preferred route is along the I-90/94 Interstate. The resolution also asked why the line is needed and addressed alternative for energy production. The resolution is not intended to be in favor or opposed. Wenzel also noted that there has been no further action regarding the recreation trail and that it will take several years to construct.

Wenzel reported that he received funding figures from the Conservation, Planning, and Zoning Department (CPZ). An agreement has been reached regarding staff support. An additional \$90,000 was given to Sauk County by the Ho-Chunk Nation of which \$10,000 has been allocated for county staff assistance. County staff time will likely increase as part of the master planning process and the CPZ Department has committed staff toward this effort.

4. Ho-Chunk: John Holst reported that the Nation is in communication with the BIA to convey displeasure with the decision to no longer act as a Federal Sponsor for the transfer of lands. Legal counsel for the Tribe has been discussing reengagement with the BIA to continue pursuing land ownership. Holst indicated that he anticipates action from the Tribal government in the next few months. Hammes noted that one of the issues is that the BIA wanted to perform their own environmental assessment in addition to the one completed by the Army.

# **Committee Reports:**

1. Executive and Finance: No Report

2. Planning and Land Use: Discussed under **Commissioner Reports:** 1. Wisconsin Department of Natural Resources.

 $3 | P \text{age}$ 

#### 3. Education and Outreach: No Report

## 4. Ad Hoc Committees: No Report

#### **Liaison Reports:**

#### 1. US *Army*: No Report

2. USDA: Summary of education and outreach efforts at the USDFRC farm. Lori Bocher summarized some of the events taking place at Dairy Forage including hosting K-12 classes for tours, a Sauk County Institute of Leadership class and other interactions during community events and with community groups. Dairy Forage also hosted the second annual scientist for a day with participation from 38 students, 7 teachers and homeschooling parents. Six activities included a presentation on runoff, plant breeding techniques, determining the quality of mixed rations, grazing research techniques, exploring the rumen, and molecular genetics. Currently working on the design and installation of a rain garden. This summer Dairy Forage will host a manure expo, with an anticipated attendance of 1000 people.

Regarding the Badger Reuse Values, USDA feels they can reach these values through education and outreach. Neal Martine would also like to attend a future meeting to give an update about research, and an environmental assessment related to the proposed farm facilities. Mike Casler would also like to present on a local prairie grass and seed project.

The Finding of No Significant Impact (FONSI) has been signed regarding a proposed animal housing facility. The Commission felt it was important to look at what the requirements are under the Environmental Assessment (EA) process since a decision was made to not do an Environmental Impact Statement (EIS). The Commission discussed contacting the EPA to find out why an EA was used and not an EIS. Olah suggested that the Commission contact the regional director's office inviting that person to the next meeting.

#### **New Business:**

1. Discuss ideas to promote the natural, historical, and cultural significance of Badger for the future. Bill Stehling noted that the Alliance has the greatest ability to promote Badger and that other participants in the Madison area need to be involved. Wenzel indicated that it might be a good time to explore the development of an independent website. Olah noted that one of the biggest hurdles is that there is no common space groups can gather. Teresa Kreutzmann suggested that kids from the Sauk Prairie schools could develop a web site. Frank Olah noted that the Land Use Committee has developed a solid core of people who make good recommendations to the BOMC. It takes that core group of dedicated individuals to make things happen and that is what we need for the Education and Outreach Committee. Schmelzer recommended that the Education and Outreach Committee meet before the next BOMC meeting and that the DNR be part of the discussion.

3 and 2. Discuss of Fred Lochner talk at the last meeting in the context of 1 and 2. Fred Lochner noted that outdoor recreation was the only sector of the economy that grew. Within the context of the master plan, Karr indicated that the planning process should and will start with the regional context and the niche Badger has within that context. He invited the BOMC to add to this discussion. It was noted that one thing of value at Badger is its quietness and that there is concern with designating DNR lands at Badger as a recreational area. Karr noted that the master plan will just focus on the badger property. There is concern that the plan will just focus on DNR owned land. Dave Tremble noted that the Land Use Committee developed an instrument to assess land use proposals and that this can be used as part of the master planning discussion. Schmelzer said that being a recreation area, there are a number of user groups expressing interest and that it will be important for the BOMC to evaluate these proposals. Schmelzer spoke about the Bong State Recreation Area and the conflict between users. The Natural Resources Board is the group that made the recreation area designation. Frank Olah reminded everyone that the BOMC is an advisory committee and the only way for the BOMC to be effective is to come up with definitive recommendations regarding future uses. Stehling suggested that the BOMC keep connected to the original players that developed the Reuse Plan. Tremble suggested that the BOMC augment the master planning public participation process by sponsoring parallel activities for the community to get involved and express opinions/provide ideas. The challenge is to determine how much of the recreation area will be passive recreation versus active recreation. Tremble stated that the Reuse Plan forms a baseline of potential uses that could go at Badger. Karr spoke about natural areas as being there to preserve the area and allow for research. It is possible to designate certain areas within the property natural areas.

Tremble asked if there is a standard DNR planning process with planning steps and when the BOMC can give input. Karr indicated that he can bring an outline of the planning process to the BOMC for review. He spoke about mandatory procedures as part of the process. BOMC should begin thinking about what sorts of opportunities should be built into the process. Hammes suggested that Diane Brusoe come to the next meeting to give an idea of what her charge is. Tremble suggested that a couple of people meet with her in advance—maybe one from each committee.

4. Discussion and possible action regarding letter to the Secretary of the DNR, from the Planning and Land Use Meeting. A copy of a draft letter was reviewed by the BOMC. The BOMC discussed that the source of DNT in groundwater is coming from contaminated soils and the propellant burning grounds are the source of the DNT plume that is moving toward the Wisconsin River and that any remaining DNT in the soil will migrate to groundwater and the river. Olah noted that the Army has only been required to test for only two types of DNT, however there are six types of DNT present and that the remaining four were unregulated until January 1, 2012. Now they are. Now that it is regulated, and in the groundwater, it is important to know how much remains in the soil. The DNR issued a letter to Army requesting that testing be conducted to determine how much of the other four forms of DNT are present. The Army issued a press release indicating that they do not intend to conduct such tests. It will likely take a year to establish a toxicology levels for the other forms of DNT. Until this happens, it may be difficult to compel the Army to conduct the tests. Olah stated that the Army is proposing municipal water supply as an alternative to meeting certain levels of cleanup.

Based upon Value 2 of the Reuse Plan, the Army needs to measure and disclose the level of contamination in soils. Olah suggested that the Land Use Committee finalize the letter. Motion by Ashford, seconded by Holst, to send the letter out. Motion Carried with Schmelzer abstaining.

6. Next Meeting Date: Thursday, March 15, 2012 at 6:30 p.m. (Invitation for Mark Aquino and Diane Brusoe to attend)

## 7. Public Comment: None

Motion by Ashford, seconded by Schmelzer, to adjourn at 9:50 Motion Carried.

Respectfully submitted,

Judy Ashford

Recap by Simmert